## **EqualSkills Syllabus Version 1.6**

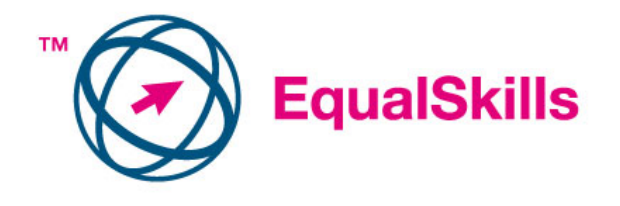

**Copyright** © **2006 The European Computer Driving Licence Foundation Ltd.** 

**All rights reserved. No part of this publication may be reproduced in any form except as permitted by the ECDL Foundation. Enquiries for permission to reproduce material should be directed to the publisher.** 

**The European Computer Driving Licence Foundation Ltd**  Third Floor Portview House Thorncastle Street Dublin 4, Ireland

Tel: +353 1 6306000 Fax: +353 1 6306001

E-mail: info@ecdl.com URL: http://www.ecdl.com

**The official version of EqualSkills Syllabus V1.6 is the version published on the ECDL Foundation website which can be found at: http://www.ecdl.com**

## **Disclaimer**

Although every care has been taken by the ECDL Foundation in the preparation of this publication, no warranty is given by the ECDL Foundation as publisher as to the completeness of the information contained within it and neither shall the ECDL Foundation be responsible or liable for any loss or damage whatsoever arising by virtue of such information or any instructions or advice contained within this publication.

Page 1 of 4

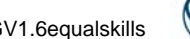

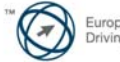

## **EqualSkills Version 1.6 Syllabus.**

The following is the Syllabus for EqualSkills *Version 1.6*, which provides the basis for the practice-based assessments in this module domain.

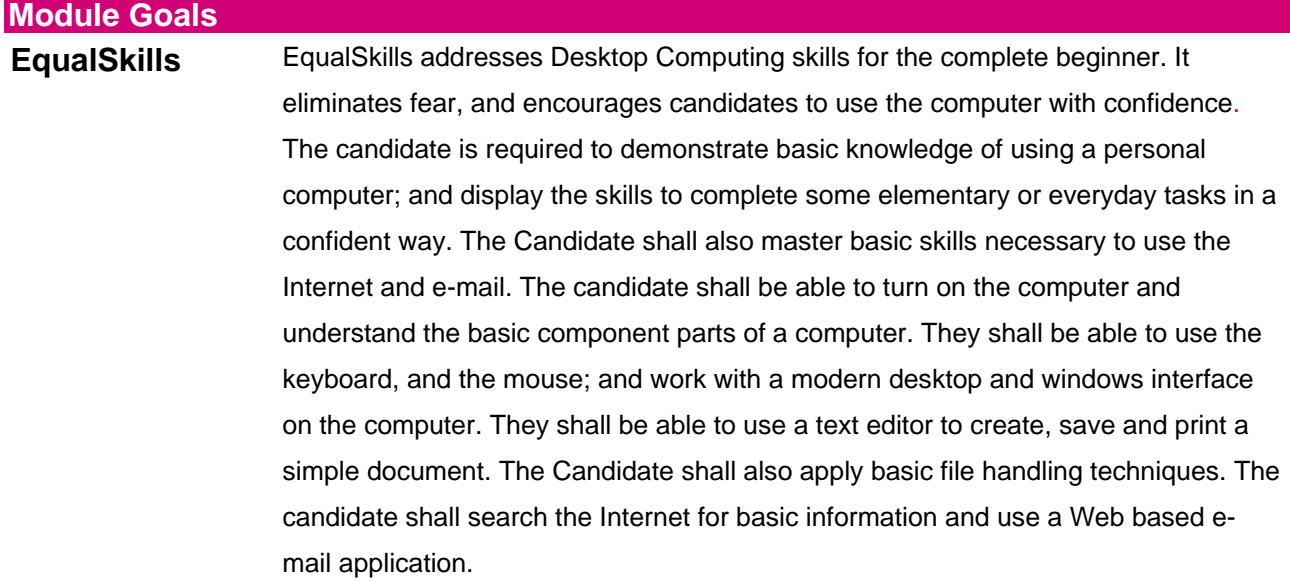

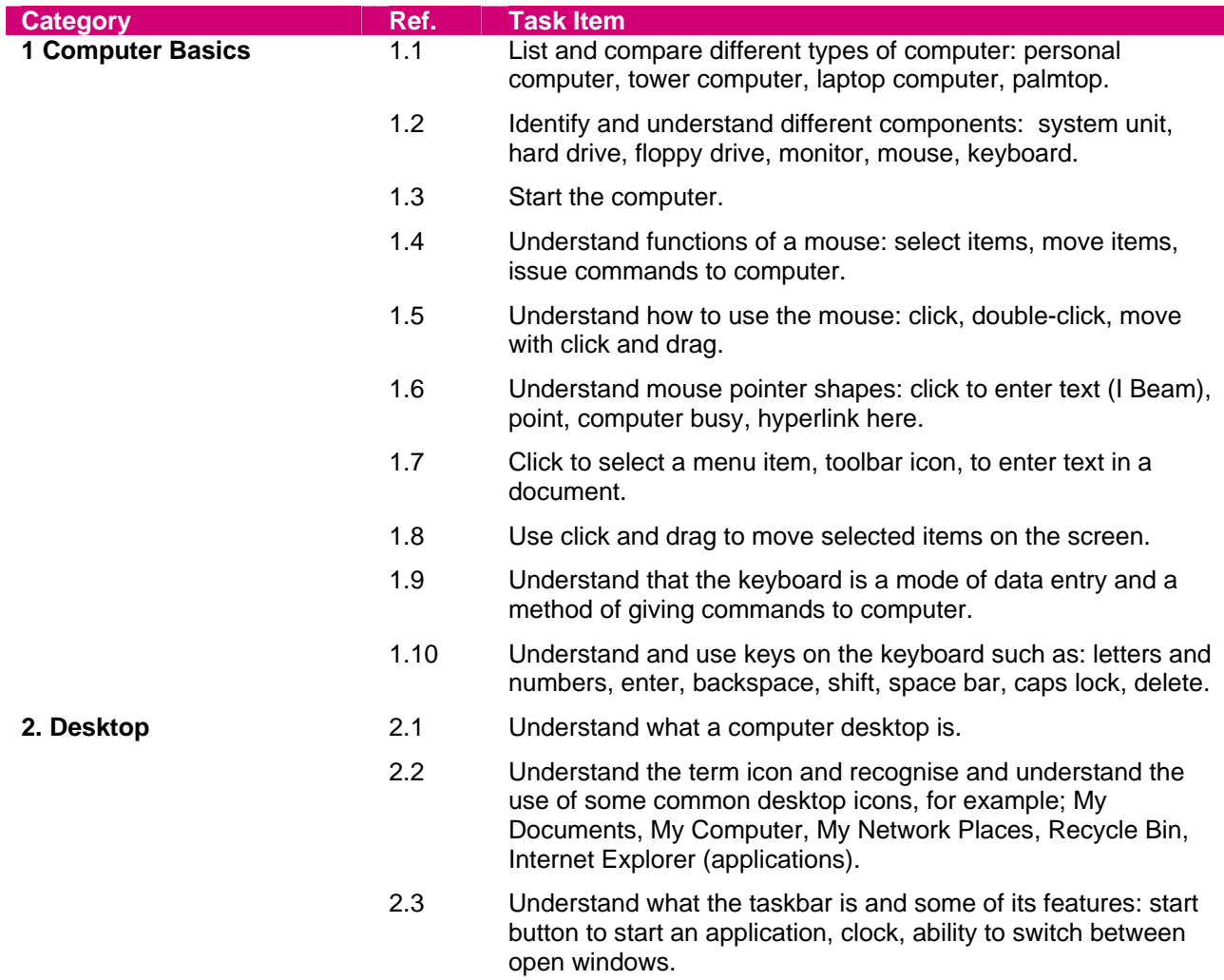

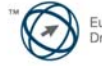

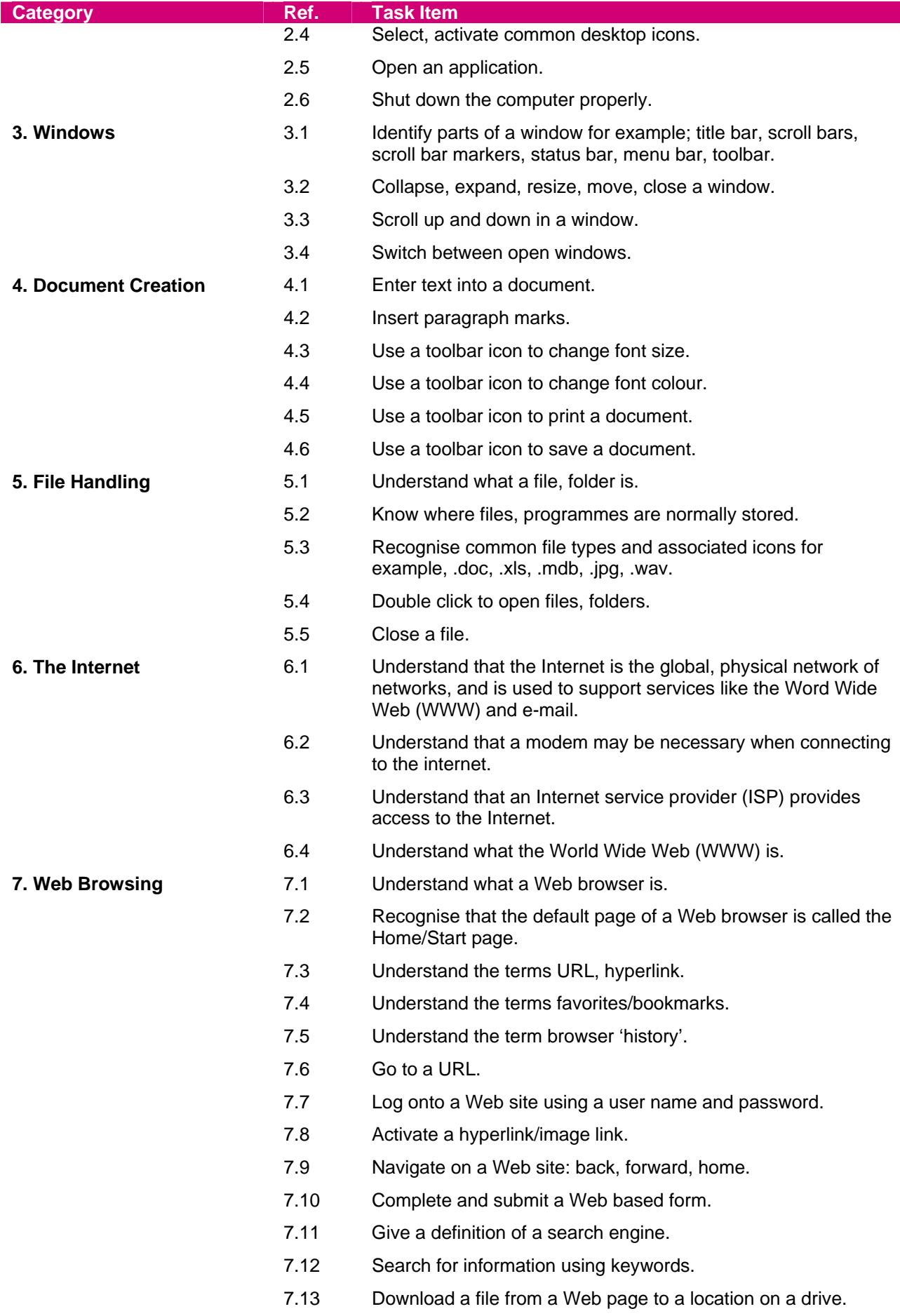

Page 3 of 4

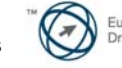

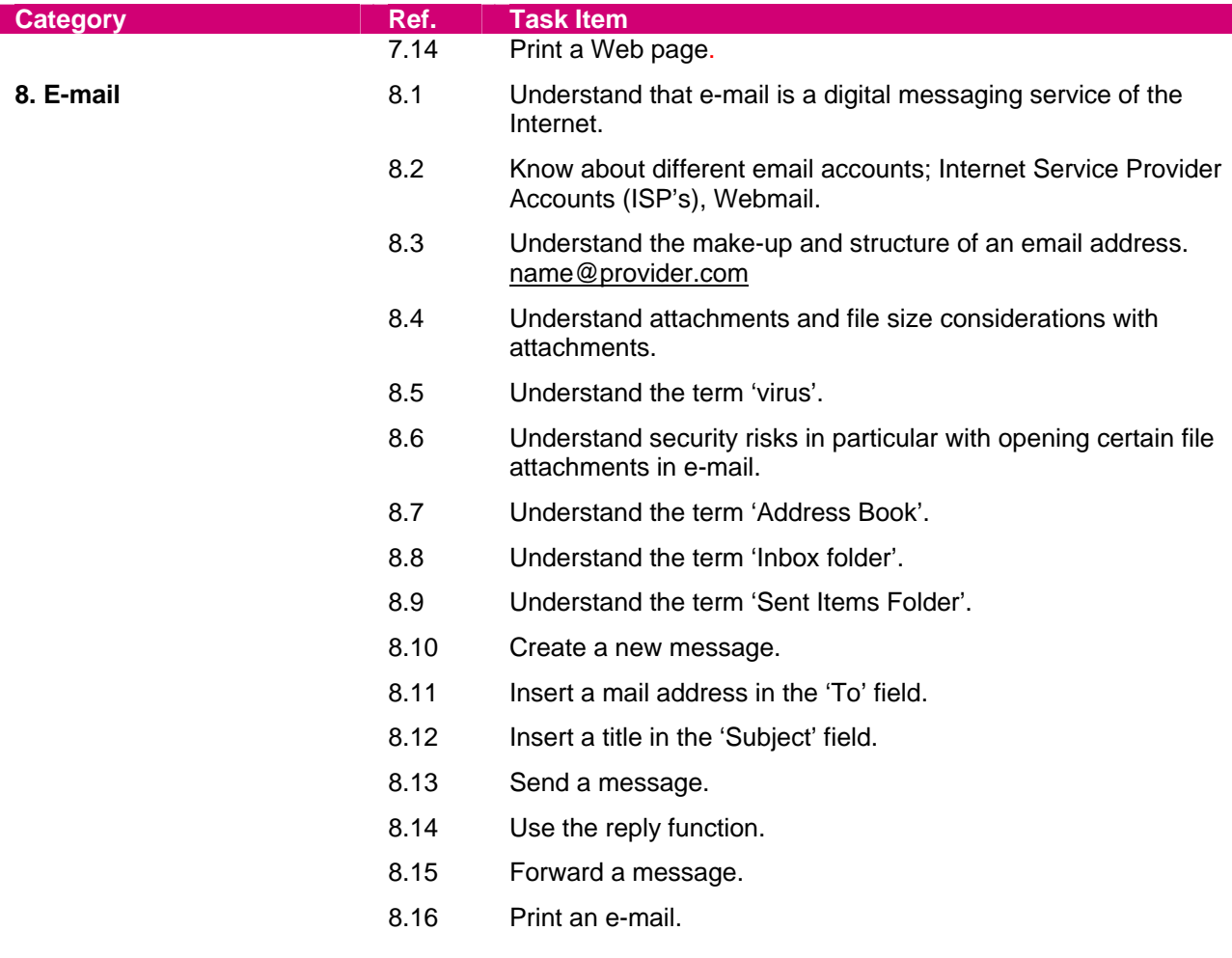